Case: 3:06-cv-00199-bbc Document #: 136-3 Filed: 05/19/2008 Page 1 of 4 [HYPERPHRASE TECHNOLOGIES, LLC v. GOOGLE INC.](http://dockets.justia.com/docket/court-wiwdc/case_no-3:2006cv00199/case_id-778/) **[Doc. 136 Att. 2](http://docs.justia.com/cases/federal/district-courts/wisconsin/wiwdc/3:2006cv00199/778/136/2.html)** 

EXHIBIT 2

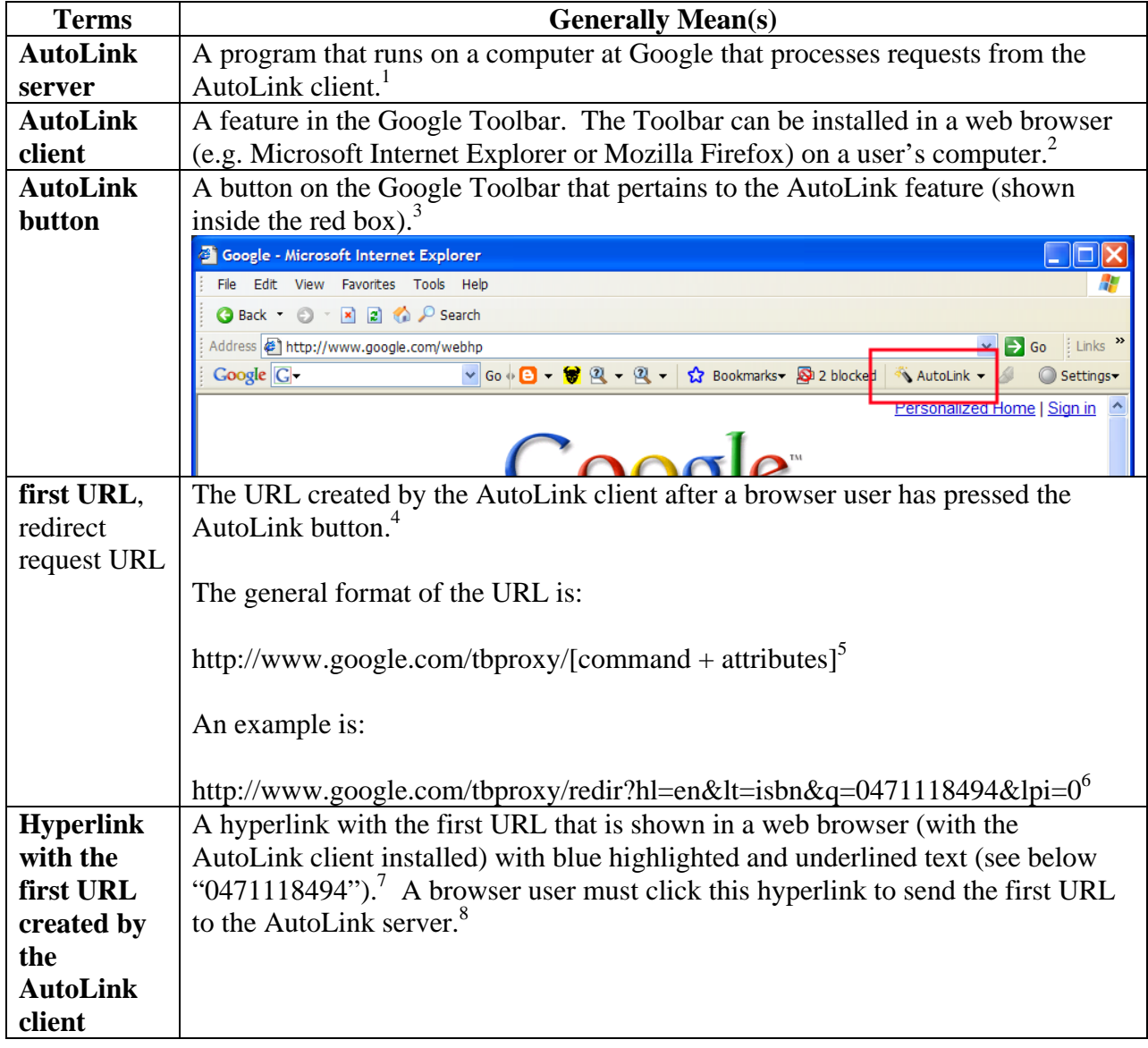

## **Terminology Used By The Parties to Refer to AutoLink**

<sup>&</sup>lt;sup>1</sup> Google's Reply to Its PFOF (filed concurrently herewith) No. 58 (undisputed).<br>
<sup>2</sup> Google's Reply to Its PFOF No. 50.<br>
<sup>3</sup> Djabarov Decl. (Dkt. No. 33) at  $\P$  2.<br>
<sup>4</sup> Google's Reply to Its PFOF No. 54.<br>
<sup>5</sup> Djabarov D

**Terminology Used By The Parties to Refer to AutoLink** 

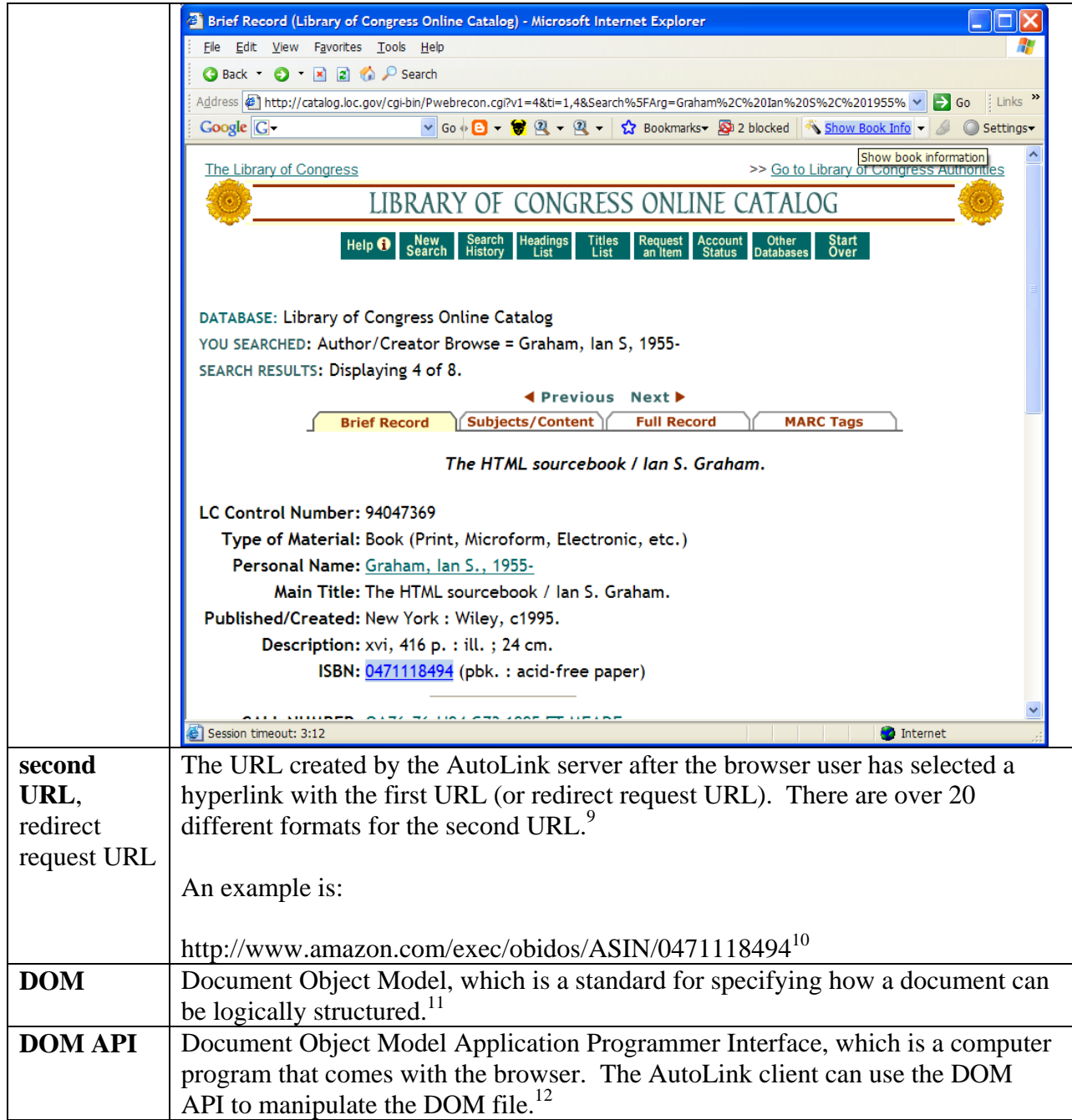

 9 Google's Reply to Its PFOF No. 58 (undisputed).

<sup>&</sup>lt;sup>10</sup> Djabarov Decl. (Dkt. No. 33) at  $\P$ [12(b) and 14(f).

<sup>&</sup>lt;sup>11</sup> Dkt. No. 129-14, (Niro Decl. Exh. M, Definition of DOM); Dkt. No. 127 (HyperPhrase NonInf. Opp'n Br.) at 29.

 $12$  Google's Reply to Its PFOF, No. 55.

## **Terminology Used By The Parties to Refer to AutoLink**

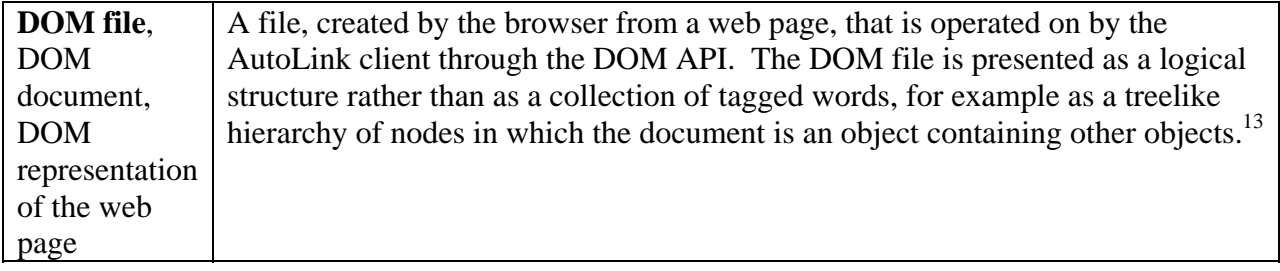

 $\overline{a}$ <sup>13</sup> Niro Decl. Exh. M (Dkt. No. 129-14), Definition of DOM; HyperPhrase Noninf. Opp. (Dkt. No. 127) at 29.